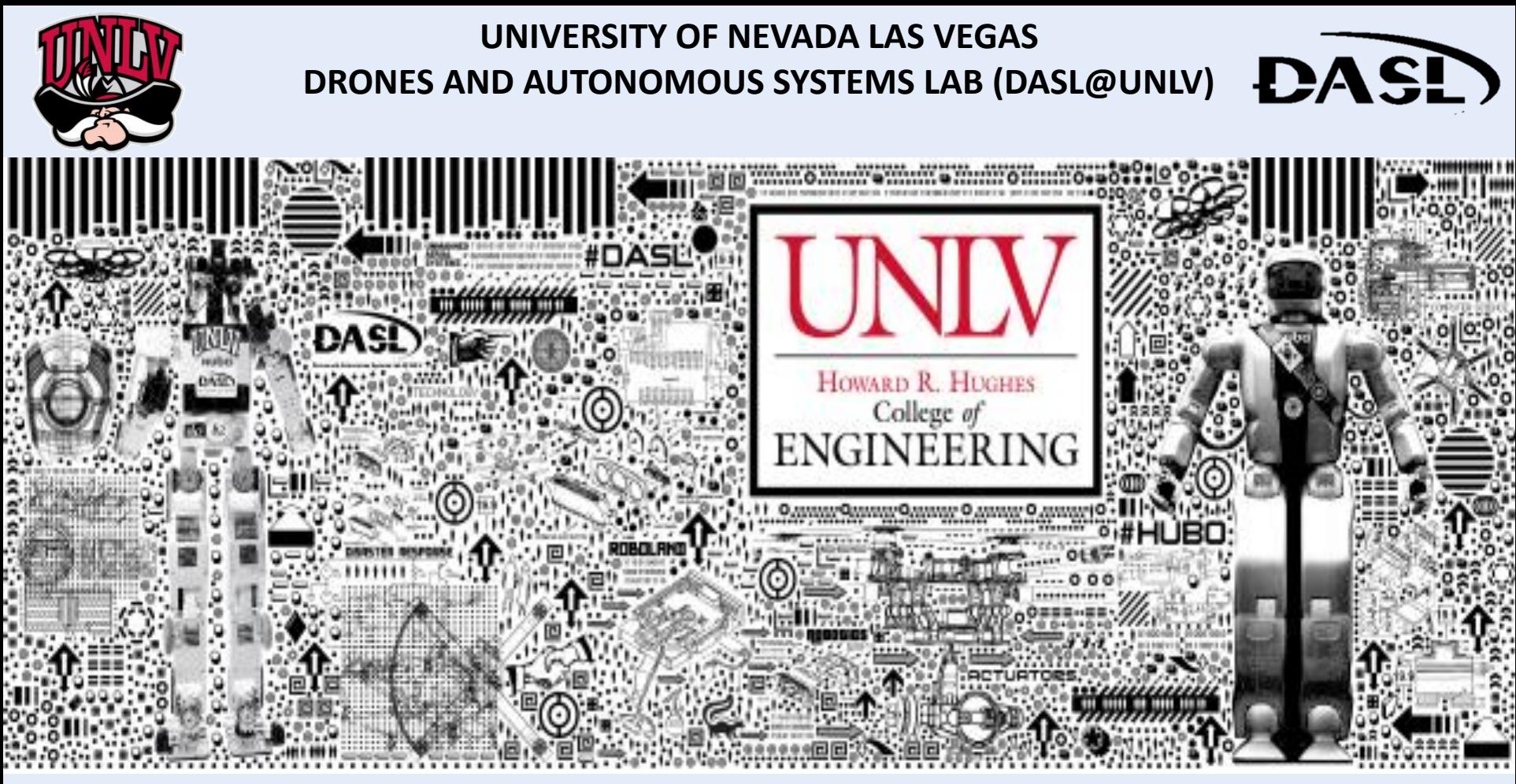

**C PROGRAMING / LINUX [DASL-100]**

# **WEEK 4 [Section 7]**

**INSTRUCTOR: JEAN CHAGAS VAZ**

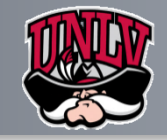

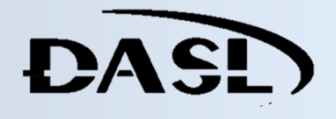

#### **C Program to Access Elements of an Array Using Pointer**

This program declares the array of five element and the elements of that array are accessed using pointer.

```
#include <stdio.h>
int <math>main()</math>int data[5], i;
   printf("Enter elements: ");
   for(i = 0; i < 5; ++i)scanf("%d", data + i);printf("You entered: \n");
   for(i = 0; i < 5; ++i)
       printf("%d\n', *(data + i));return 0;₹
```
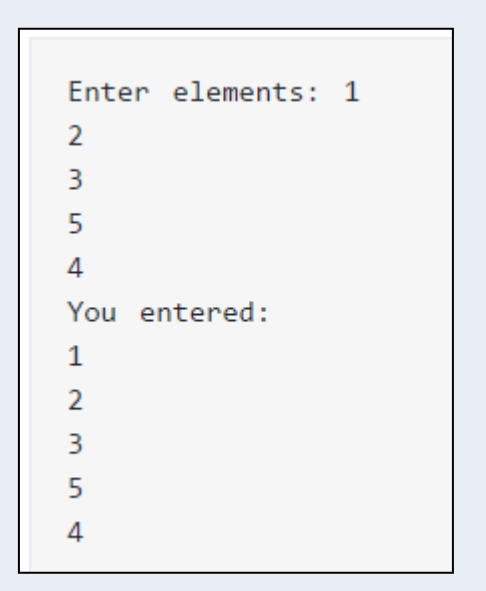

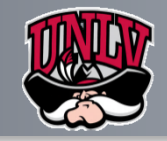

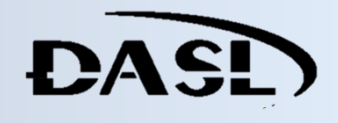

## **C Call by Reference: Using pointers**

When a pointer is passed as an argument to a function, address of the memory location is passed instead of the value.

Number1 =  $10$ Number  $2 = 5$ 

This is because, pointer stores the location of the memory, and not the value.

```
/* C Program to swap two numbers using pointers and function. */#include <stdio.h>
void swap(int *n1, int *n2);
int <math>main()</math>€
     int num1 = 5, num2 = 10;
    // address of num1 and num2 is passed to the swap function
     swap( &num1, &num2);
     printf("Number1 = %d\n', num1);printf("Number2 = %d", num2);return 0;\mathcal{E}void swap(int * n1, int * n2)
     // pointer n1 and n2 points to the address of num1 and num2 respectively
     int temp;
     temp = *n1;
     *n1 = *n2;
     *n2 = temp;
```
 $\triangleright$  The address of memory location num1 and num2 are passed to the function swap and the pointers \*n1 and \*n2 accept those values.

 $\triangleright$  So, now the pointer n1 and n2 points to the address of num1 and num2 respectively.

When, the value of pointers are changed, the value in the pointed memory location also changes correspondingly.

Hence, changes made to \*n1 and \*n2 are reflected in num1 and num2 in the main function.

>This technique is known as Call<sub>3</sub> by Reference in C programming.

#### **Source: programiz.com**

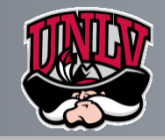

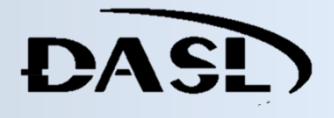

#### **C Program Swap Numbers in Cyclic Order Using Call by Reference**

>This program takes three integers from the user and swaps them in cyclic order using pointers.

```
void cyclicSwap(int *a,int *b,int *c);
int <math>main()</math>\{int a, b, c;printf("Enter a, b and c respectively: ");
     scanf("%d %d %d",&a,&b,&c);
     printf("Value before swapping:\n");
     printf("a = %d \nb = %d \nc = %d\n",a,b,c);
     cyclicSwap(&a, &b, &c);
     printf("Value after swapping:\n");
     printf("a = %d \nb = %d \nc = %d",a, b, c);
     return 0;void cyclicSwap(int *a,int *b,int *c)
     int temp;
     // swapping in cyclic order
     temp = *b;
     *b = *a;a = *c;
     \astc = temp;
```
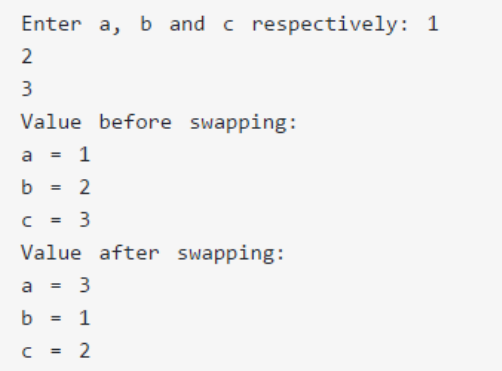

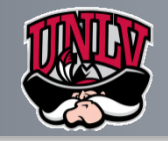

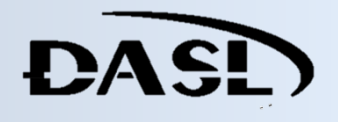

#### **C Dynamic Memory Allocation**

 $\triangleright$ In C, the exact size of array is unknown until compile time, i.e., the time when a compiler compiles your code into a computer understandable language. So, sometimes the size of the array can be insufficient or more than required.

Dynamic memory allocation allows your program to obtain more memory space while running, or to release it if it's not required.

 $\triangleright$ In simple terms, Dynamic memory allocation allows you to manually handle memory space for your program.

Although, C language inherently does not have any technique to allocate memory dynamically, there are 4 library functions under "stdlib.h" for dynamic memory allocation.

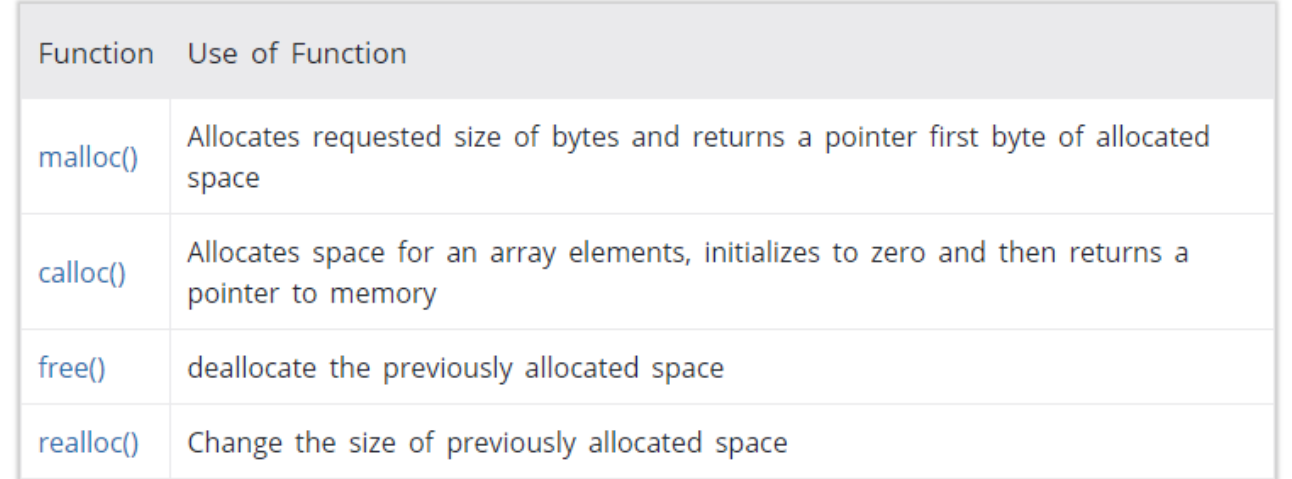

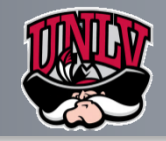

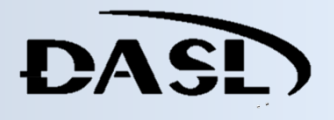

### **C Program to Find Largest Number Using Dynamic Memory Allocation**

 $\triangleright$ In this program, you'll learn to use calloc() function to allocate the memory dynamically to find the largest element.

```
#include <stdio.h>
#include <stdlib.h>
                                                                                 // Loop to store largest number at address data
                                                                                 for(i = 1; i < num; ++i)int <math>main()</math>// Change \leftarrow to \rightarrow if you want to find the smallest number
                                                                                     if(*data < *(data + i))int i, num;
                                                                                           *data = *(data + i);
     float *data;
     printf("Enter total number of elements(1 to 100): ");
                                                                                 printf("Largest element = %.2f", *data);scanf("%d", &num);
                                                                                 return 0;
     // Allocates the memory for 'num' elements.
                                                                            ₹
     data = (float*) calloc(num, sizeof(float));
     if(data == NULL)printf("Error!!! memory not allocated.");
                                                                                                 Enter total number of elements(1 to 100): 10
           exit(0);Enter Number 1: 2.34
                                                                                                 Enter Number 2: 3.43
                                                                                                 Enter Number 3: 6.78
     print(f("n");Enter Number 4: 2.45
                                                                                                 Enter Number 5: 7.64
     // Stores the number entered by the user.
                                                                                                 Enter Number 6: 9.05
     for(i = 0; i < num; ++i)Enter Number 7: -3.45
                                                                                                 Enter Number 8: -9.99
                                                                                                 Enter Number 9: 5.67
          printf("Enter Number %d: ", i + 1);
                                                                                                 Enter Number 10: 34.95
          scanf("%f", data + i);Largest element: 34.95
```
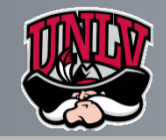

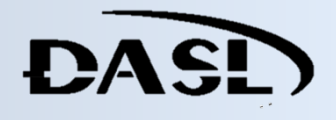

### **To do List**

 $\triangleright$ What is the difference between (\*i and i\*) based on the pointers perspective

Create a program application that uses a third degree pointer reference (e.g \*\*\*i)(DUE NEXT SECTION)

Research and write a brief summary on the types of "Dynamic Memory Allocation" applied to C and C++ Language [Make sure to give two examples] (DUE NEXT SECTION)